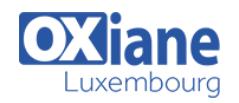

# **[Eclipse Modeling](https://www.oxiane.lu/formation/eclipse-modeling/)**

Mise en oeuvre du MDE avec Eclipse Modeling

Le concept d' « usine logicielle » est une métaphore qui vise à passer d'une production artisanale de logiciel (une application de gestion par exemple) à une production « industrialisée » de ce même logiciel. Cette approche permet à terme une montée en productivité et en qualité, une meilleure maîtrise (coût, réutilisation, sous-traitants) des éléments produits ou constituants de la production.

Ce module présente l'un des axes majeurs de l'usine logicielle : le développement piloté par les modèles, c'est-à-dire la production de tout ou partie des éléments d'un logiciel (code, configuration, documentation, etc.) à partir de modèles dits « productifs ».

La pratique est abordée à travers l'outil openArchitectureWare associé à Eclipse.

• Architectes Chefs de projets Developpeurs • Ingénieurs

# Détails

- Code : MD-OAW
- Durée : 3 jours (21 heures )

# Public

- Pré-requis
	- Pratique d'UML

- **Objectifs** 
	- Comprendre les principes MDD, MDE, MDA
	- Connaître le méta méta modèle EMF (Eclipse Modeling Framework), concurrent de MDA
	- Savoir utiliser openArchitectureWare pour la génération de code avec Eclipse

# Programme

#### **Introduction**

#### Rappels UML 2

- Les diagrammes de structure : classe, objet, structure composite,composant, déploiement
- Les diagrammes comportementaux : séquence, communication, activité,état, vue d'ensemble des interactions, timing, use case

### UML2.0 : Modèle et méta-modèle

- Objectifs
- Extensions d'UML
- Stéréotypes
- Contraintes valuées
- Définition d'un Profil
- Le méta modèle UML

# Le langage normalisé OCL (Object Constraint Language)

- Introduction
- Relation avec le méta-modèle UML
- Les bases
- Objets et propriétés
- OCL sur les relations
- Opérations sur les Collections
- Messages avec OCL
- Résolutions de propriétés

# Mise en oeuvre d'une MDE avec oAW

- Installer un environnement MDSD avec Eclipse et OAW
	- Vue d'ensemble des composants de oAW
	- Le langage d'expression et système de type
	- Définir un DSL, extraire un métamodèle d'un DSL
	- Implémenter un métamodèle avec Eclipse EMF
	- Utilisation du générateur de métamodèle
	- Programmer des générateurs avec Xpand2
	- Validation des modèles : déclarative et programmatique
	- Transformation de modèles avec OAW Wombat
	- Transformer et modifier des modèles avec le langage « Wombat »
	- Définir des librairies de transformation avec le langage « Extend »
	- Personnaliser le code généré avec le plugin Recipe
	- Développement de cartouche avec le moteur de worklow oAW
	- Les tests dans un développement MDSD
	- Bonnes pratiques

Modalités

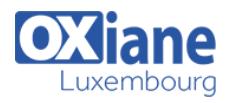

- Type d'action :Acquisition des connaissances
- Moyens de la formation :Formation présentielle 1 poste par stagiaire 1 vidéo projecteur Support de cours fourni à chaque stagiaire
- Modalités pédagogiques :Exposés Cas pratiques Synthèse
- Validation :Exercices de validation Attestation de stages